## **Self Service**

## **Student Employee Time Entry**

FWS student employees enter time weekly, either total number of hours per day or time in and out.

After the time is entered for the week, submit for approval.

At the top, click the right arrow to go to the next week.

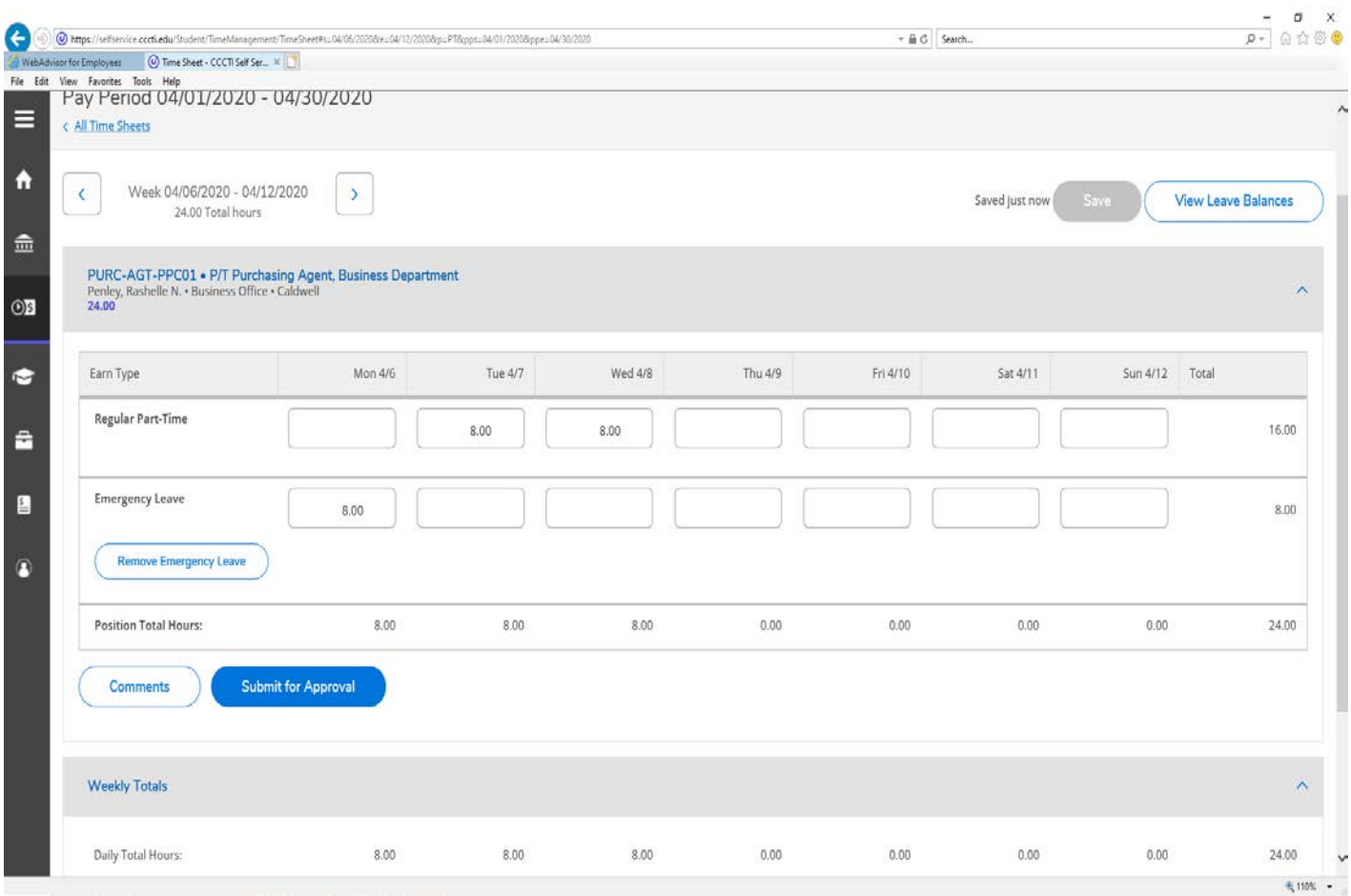